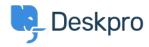

Base de Conhecimentos > Deskpro Legacy > How can I strip HTML from message content in my report?

## How can I strip HTML from message content in my report?

Ben Henley - 2023-08-31 - Comentários (0) - Deskpro Legacy

## **Question:**

I have a report that includes ticket messages, but tickets created from email contain a lot of HTML tags so the message is hard to read. Is there anything I can do?

## **Answer:**

In your report, instead of ticket\_messages.message, use:

```
LEFT(REPLACE(REPLACE(REPLACE(REPLACE(tickets_messages.message
, '<div>', ''), '</div>', ''), '', ''), '', ''), '<br/>''), 25) AS 'Preview'
```

This will strip out the most common tags inserted by email clients, and make the messages more readable.